# PROFIBUS 6XV1830 OEH102

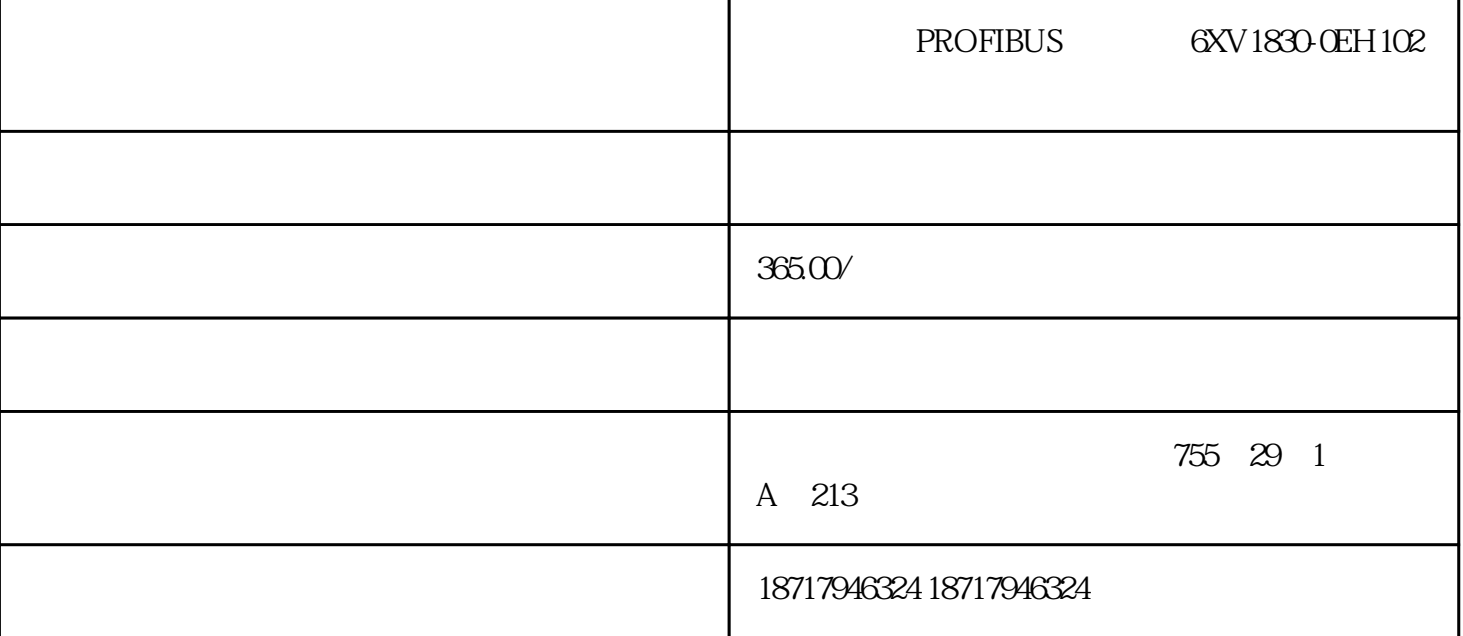

### ?????PROFIBUS????6XV1830-0EH102?????

## ???????????????????????????????

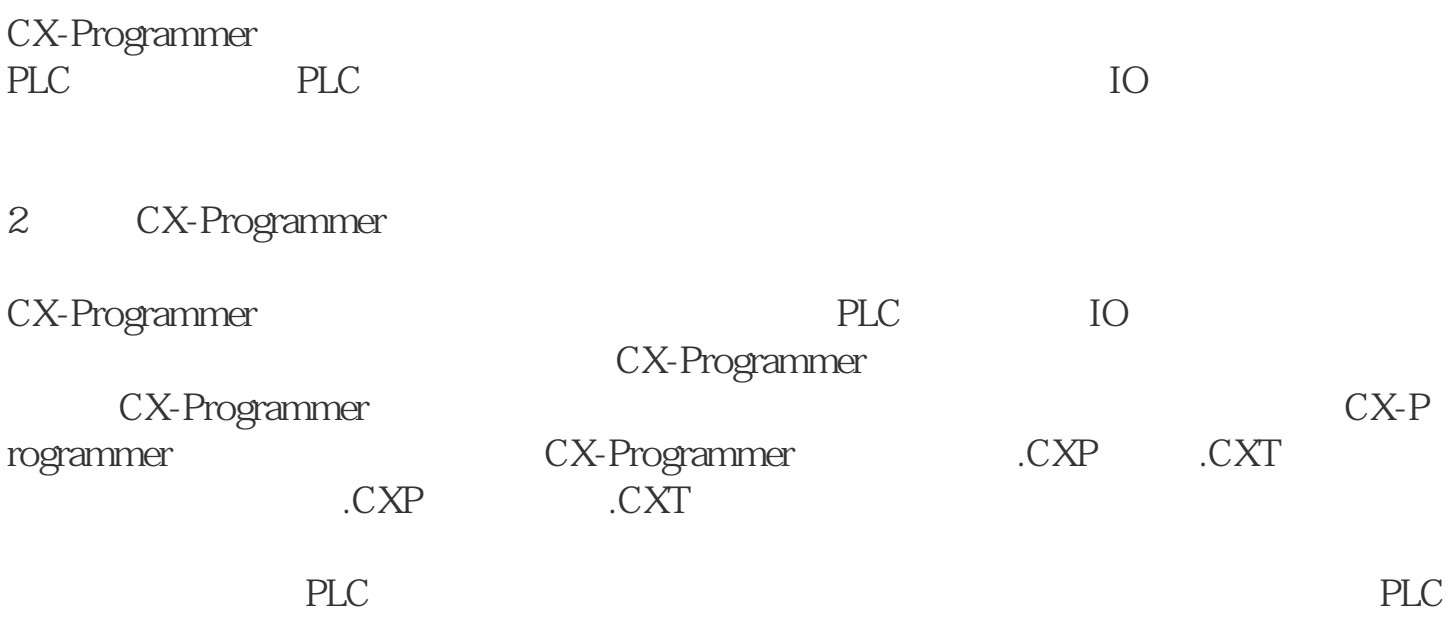

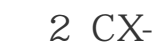

# Programmer

 $\overline{3}$ 

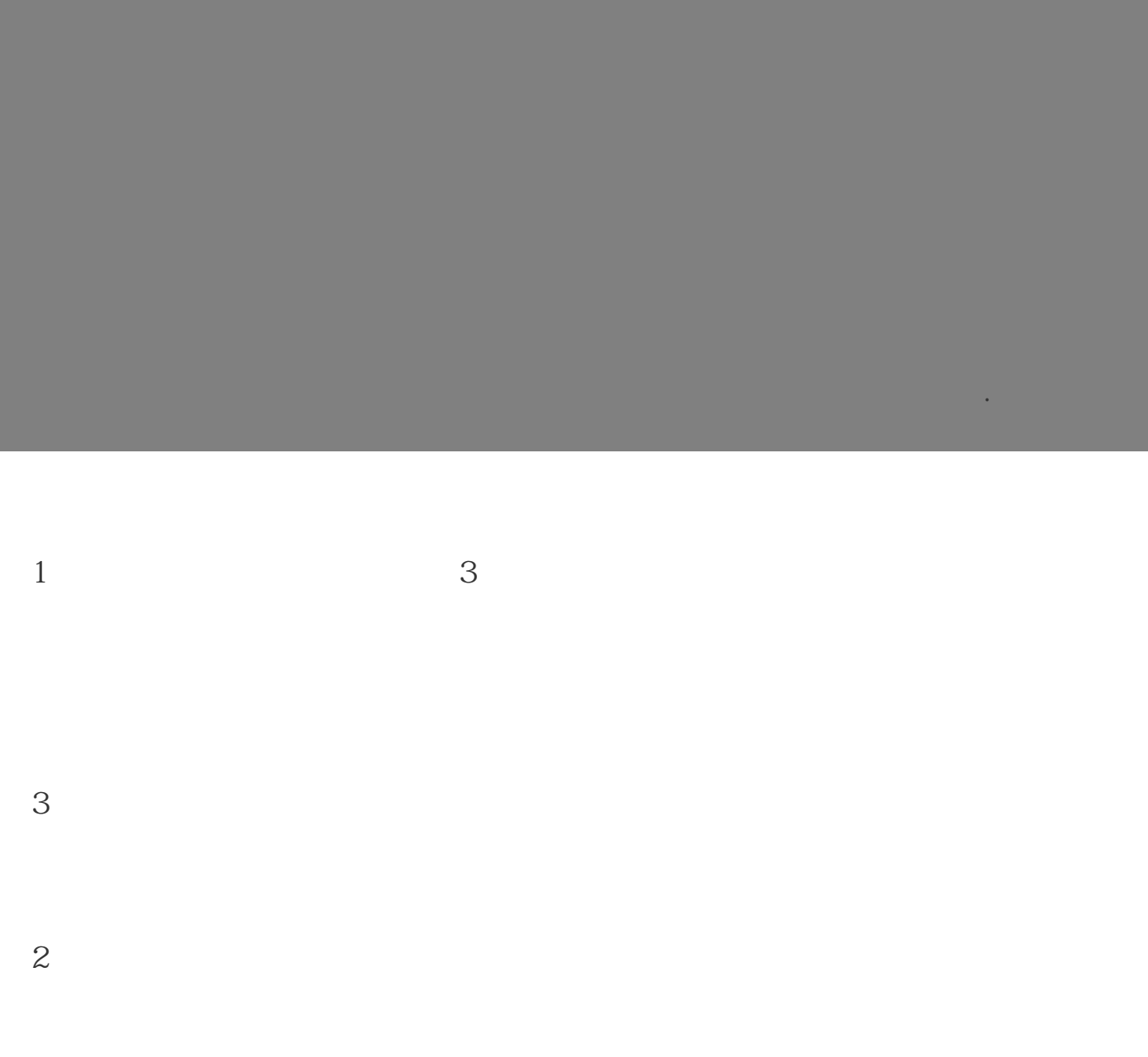

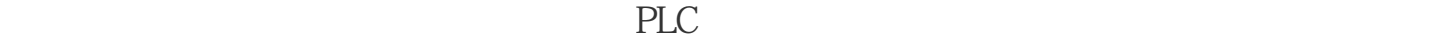

Window

PLC

编号。 输出能和其对齐。 )  $\begin{array}{c} 5 \\ 0 \\ 0 \\ 0 \\ \end{array}$ 

图4 梯形图界面

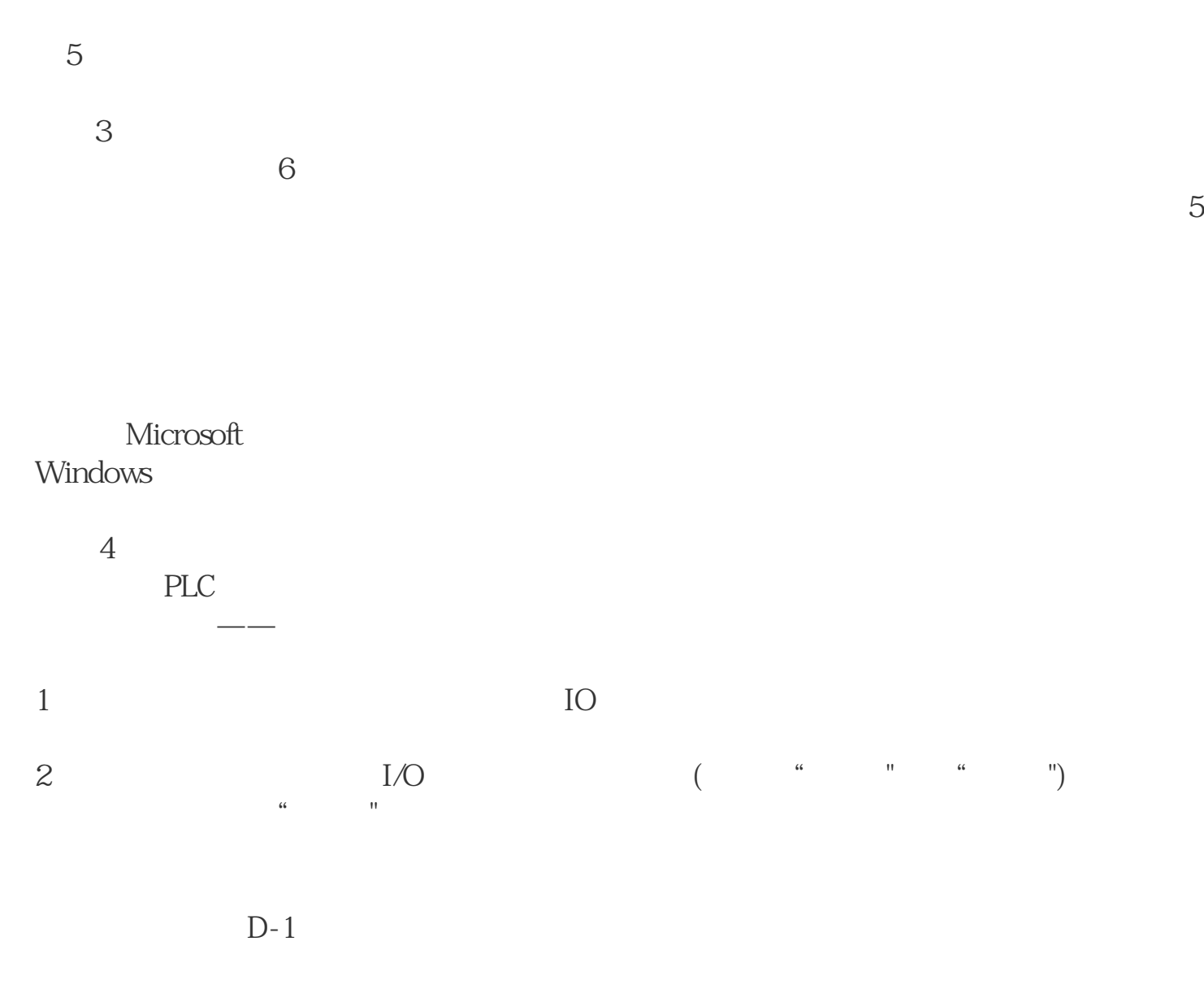

 $D-1$ 

### ?????PROFIBUS????6XV1830-0EH102?????